# Betriebssysteme / Operation Systems

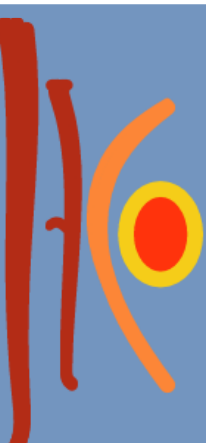

## Agenda

- 2
- Zweck und Aufgaben von Betriebssystemen
- Betriebssystemvarianten
- □ Startvorgang
- Verwaltung von Betriebsmittel: Prozessverwaltung
	- **D** Multithreading
	- **E** Synchronization von Prozessen

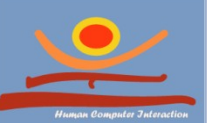

## Zweck und Aufgaben

**JProf. Dr. Gunnar Stevens**

gunnar.stevens@uni-siegen.de

Human Computer Interaction, University of Siegen

# Warum Betriebssysteme?

Herausforderungen bei Anwendungsprogrammi erung ohne Betriebsysteme

- Unterschiedliche, austauschbare Hardware
- **E** Hohes technisches Detailwissen notwendig
- **¤ Wiederholte Lösung** gleicher Probleme
- **JProf. Dr. Gunnar Stevens** Einfor, Ur. Gunnar Stevens, O.S.D. Gunnar<br>Einfalse Computer Interaction, O.S.D. Gry of Siegen **□ Globales** Zusammenspiel von Anwendungen auf lokaler

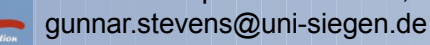

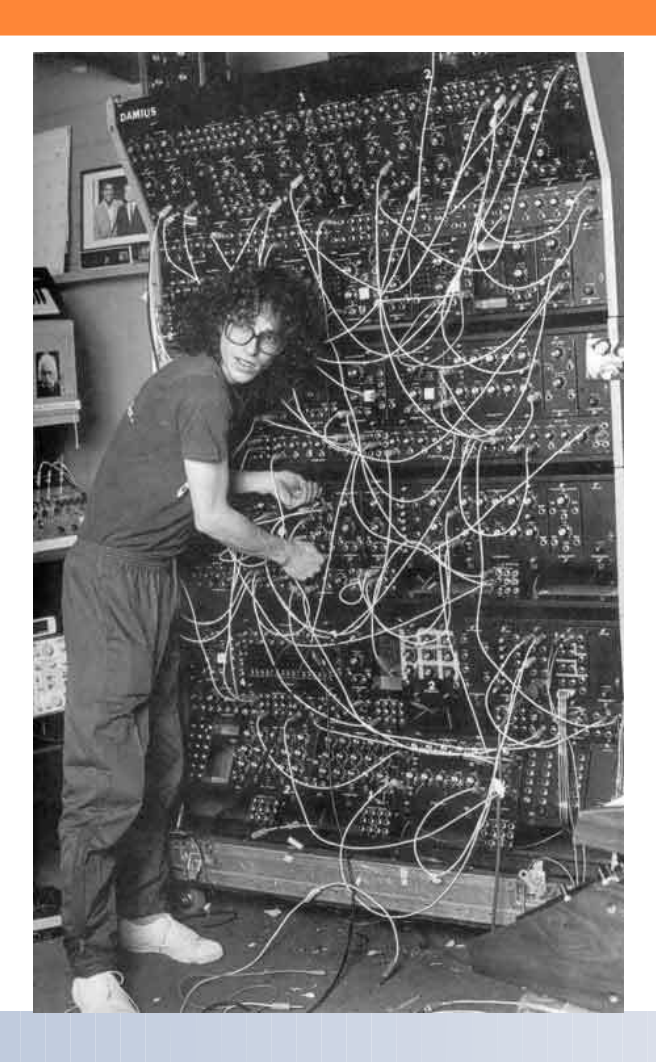

# Aufgaben von Betriebssystemen

- □ Ein Betriebssystem ist ein Computerprogramm (Software) mit folgenden grundsätzlichen Funktionen:
	- **Bereitstellung** 
		- Ausführungsumgebung für Anwendungsprogramme und -prozesse
		- Abstraktionsschicht und einheitliche Schnittstellen für Programmierer zur Nutzung der Betriebsmittel ("Erweiterte Maschine")
	- **Effiziente Verwaltung, Virtualisierung und** Schutz der Betriebsmittel

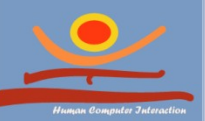

## Abstraktionsniveaus

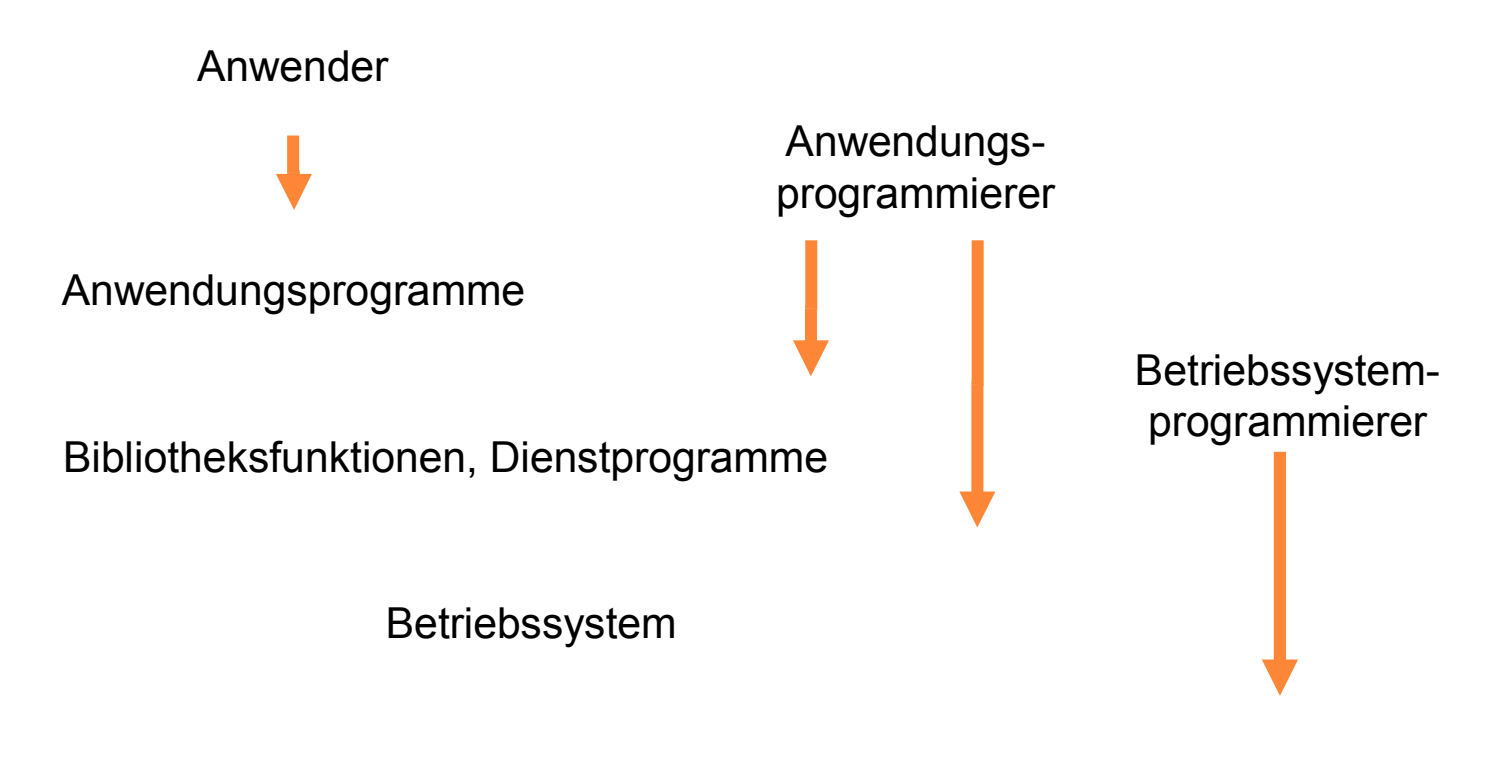

Computer-Hardware

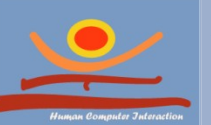

# Erweiterte Maschine

### Abstraktion

- **u** von Details realer Hardware-Eigenschaften
- D von der Realisierung von Systemdiensten und Systemfunktionen
- Beispiele
	- **Hardware-Abstraktion** 
		- Ansteuerung des Plattenarms bei der Datenspeicherung
	- Abstraktion von Systemdiensten und Systemfunktionen
		- **Einfache Programmierschnittstelle zum**

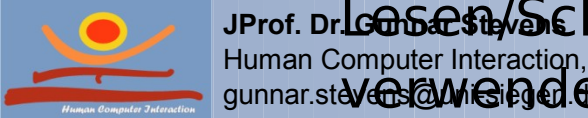

**JProf. Dr. Gunnar Stevens** Lesen/Schreiben einer Datei unabhängig von dem Human Computer Interaction, University of Siegen gunnar.stavestavenadeten Dateisystem (FAT, NTFS, ...)

# Systemaufrufe (system calls)

- □ Das Betriebssystem bietet einen Satz von Systemaufrufen zum Zugriff auf Betriebsmittel:
	- **E** zum Zugriff auf E/A-Geräte
		- **EZ.B. Lesen und Schreiben einer Datei**
	- **E** zur Prozesskontrolle
		- ■z.B. Starten und Stoppen eines Anwendungsprogramms
	- **E** zur Speicherverwaltung **E** zur Überwachung und Kontrolle von

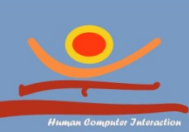

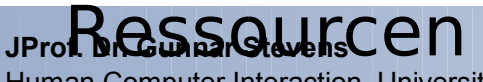

Human Computer Interaction, University of Siegen gunnar.stevens@uni-siegen.de

# Systemaufrufe (system calls)

- POSIX (UNIX) kennt etwa 100 Systemaufrufe und die entsprechende Bibliotheksfunktionen und unter UNIX existiert eine (etwa) eins zu eins Relation zwischen den Systemaufrufen und Bibliotheksfunktionen. Unter UNIX arbeitet die graphische Benutzeroberfläche komplett in den User-Modus. Es gibt zwar viele Funktionen, die X Windows für GUI anbietet, aber das sind keine Systemaufrufe.
- **JProf. Dr. Gunnar Stevens** tausend. Einige Funktionen arbeiten aber nicht in Kernel-Mindusputer Interaction, University of Siegen □ Unter Windows sieht das ganz anders aus: die Bibliotheksfunktionen und die Systemaufrufe werden getrennt voneinander betrachtet. Die Menge von Schnittstellen-Funktionen ist in Win32 API (Application Program Interface) definiert. Die Funktionen, die GUI verwalten und Ablaufen im Kernel-Modus , gehören dazu. Die Anzahl der Funktionen in WIN32 API liegt bei einigen

gunnar.stevens@uni-siegen.de

Betriebsmittelverwaltund

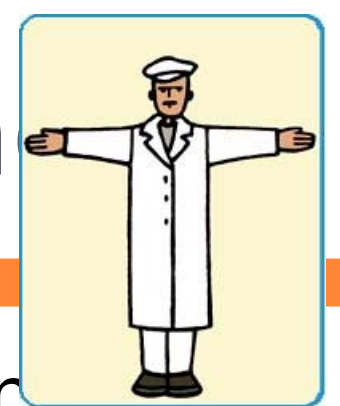

- □ Betriebsmittel/Systemressourcen sin
	- alles was eine Anwendung zur Ausführung braucht
- Beispiele
	- **Prozessoren und Rechenzeit,**
	- **D** Speicher
		- **Hauptspeicher, Festplatte, etc.**
	- **D** Netzwerkanbindung
		- **Internet, LAN, WAN**
	- **Peripheriegeräte**

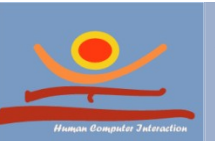

10

**Drucker, Graphik, Sound, etc.** 

# Betriebsmittelverwaltun

### Aufgaben

- **D** Geordnete, kontrollierte und gerechte Zuteilung gemeinsam genutzter Betriebsmitteln an konkurrierende Prozesse/Benutzer
- Auflösung von Konflikten und Schutz der Betriebsmittel gegeneinander
- **JProf. Dr. Gunnar Stevens** urroppi, Bunnar Sieven<br>Human Computer Interaction, University of Siegen O gunnar.stevens@uni-siegen.de  $11$ **Protokollierung und** Abrechnung der

### □ Schutz

- **D** Defektes Programm soll nicht das Verhalten anderer Programme oder des ganze System beeinträchtigen.
- **D** Schutz vor unerlaubten Zugriffen auf Dateien in Mehrbenutzersystemen
- **Fehlererkennung und** -behandlung bei Hardware und Software

### Konflikt

**Gleichzeitiger Zugriff z.B.** auf die Festplatte zum Schreiben von Daten

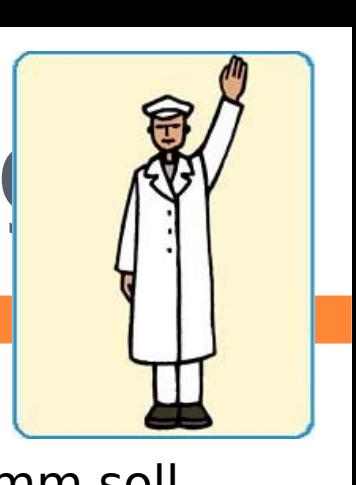

# Betriebsmittelverwaltung

 Verwaltung der Betriebsmittel in zwei Dimensionen:

- Zeit: Verschiedene Benutzer erhalten Betriebsmittel nacheinander.
- Raum: Verschiedene Benutzer erhalten verschiedene Teile einer Ressource.
- Festlegung der Betriebsmittelzuordnung ■ Zeitpunkt
	- ■Dauer
	- Art des Zugriffs (lesend, schreibend)

**Durchsetzung der Betriebsmittelzuordnung** 

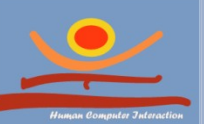

## Beispiel Benutzer- und

## Rrechterwaltung

- Nicht jeder Benutzer ist vertrauenswürdig
- Nicht alle Dateien sollen für jeden Benutzer lesbar/schreibbar sein
	- Passwörter
	- vertrauliche Briefe

### Aufgabe

- Betriebssystem regelt wer welche Dateien lesen, schreiben und ausführen darf
- Stellt jedem Benutzer eine eigene Arbeitsumgebung zur Verfügung
- Benutzer dürfen i.d.R. nicht auf Dateien in anderen Arbeitsumgebungen zugreifen

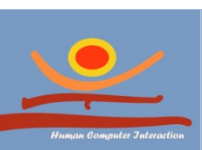

**JProf. Dr. Gunnar Stevens** JProf. Dr. Januar Stevens, Ghristben <sub>g</sub>oder ausgeführt werden gunnar.stevens@uni-siegen.de Wichtige Dateien dürfen nur von privilegierten Benutzern

Betriebssystem varianten

**JProf. Dr. Gunnar Stevens**

gunnar.stevens@uni-siegen.de

Human Computer Interaction, University of Siegen

# Mainframe-Betriebssys

- Betriebssysteme für Großrechner
- Sehr hohe Ein-/Ausgabebandbreite
- 
- Viele Prozesse gleichzeitig mit hohem Bedarf an schneller E/A
- □ 3 Arten der Prozessverwaltung
	- Batch-Verfahren: Erledigung umfangreicher Aufgaben ohne Benutzerinteraktion
	- **Transaktionsverfahren:** Große Anzahl kleiner Aufgaben von verschiedenen Nutzern
	- **E Zeitaufteilungsverfahren: Quasi-parallele** Durchführung vieler Aufgaben durch mehrere Benutzer

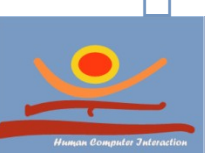

### Bsp.: IBM OS/390

# Server-Betriebssysteme

- Betriebssysteme für sehr große PCs, Workstations oder auch Mainframes
- Viele Benutzer über Netzwerk bedient
- □ Zuteilung von Hardund Softwareressourcen
- Bsp.: Unix, Windows 2000, Linux

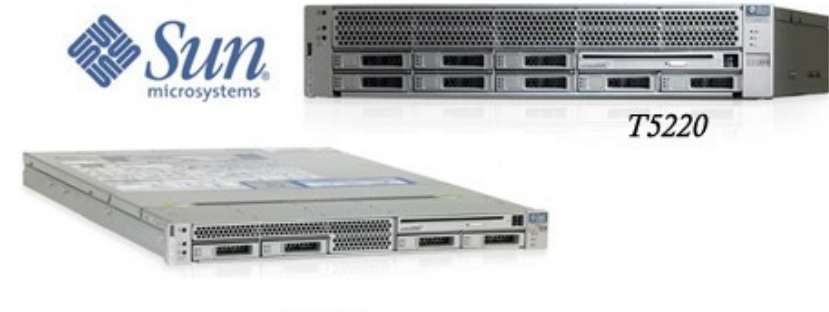

T5120

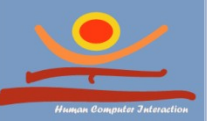

# PC-Betriebssysteme

- □ Betriebssysteme für Personalcomputer
- Meist nur 1 Benutzer (oder wenige über Netzwerk)
- Mehrere Programme pro Benutzer "quasiparallel"
- Bsp: Windows 3.1 Windows7, Mac OS,

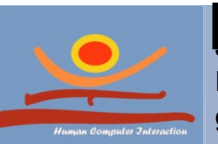

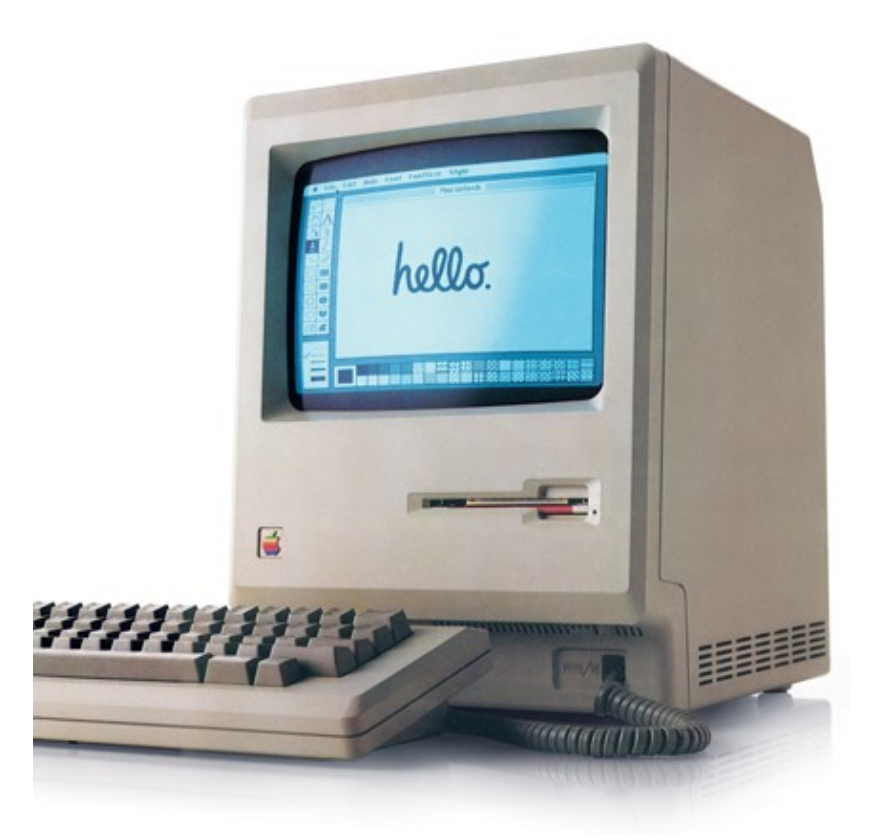

# Betriebssysteme für

- $\Box$  Eingebettete Systeme = "Computer, die man nicht unmittelbar sieht"
- $\Box$  z.B. in KfZ, Mobiltelefon ,Waschmaschine, Kleidung
- Wenig Ressourcen:
	- Kleiner Arbeitsspeicher
	- **Geringer Stromverbrauch**
- Meist Echtzeitanforderungen

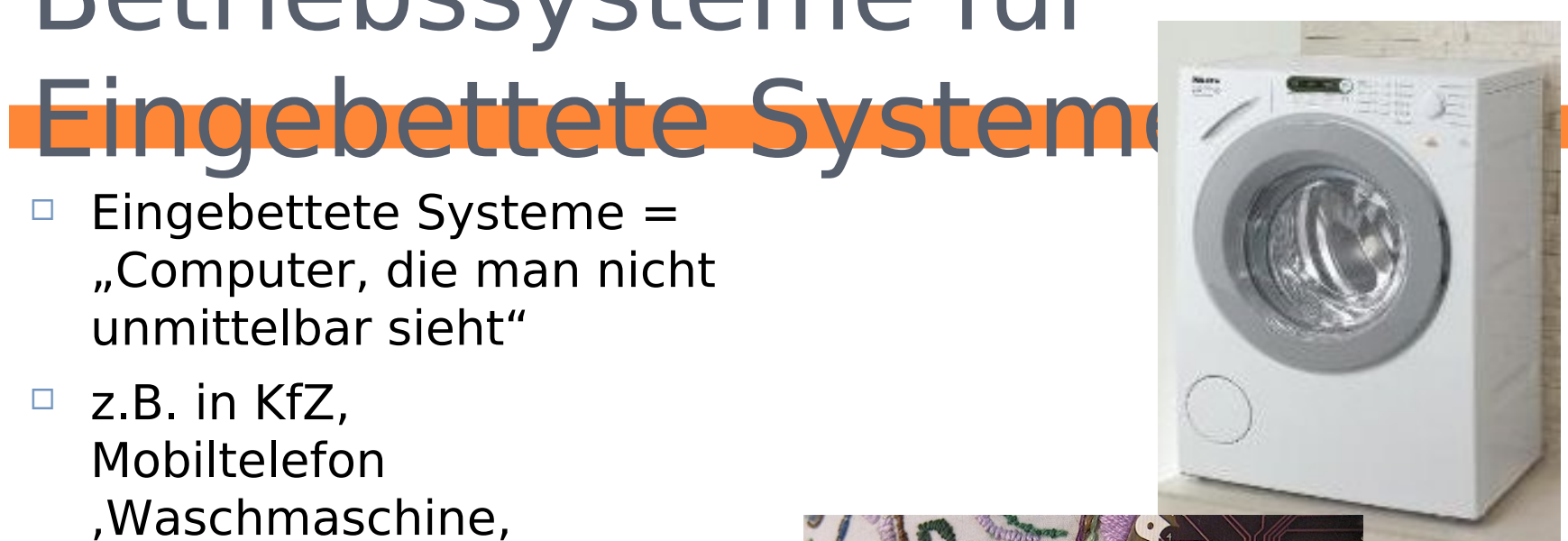

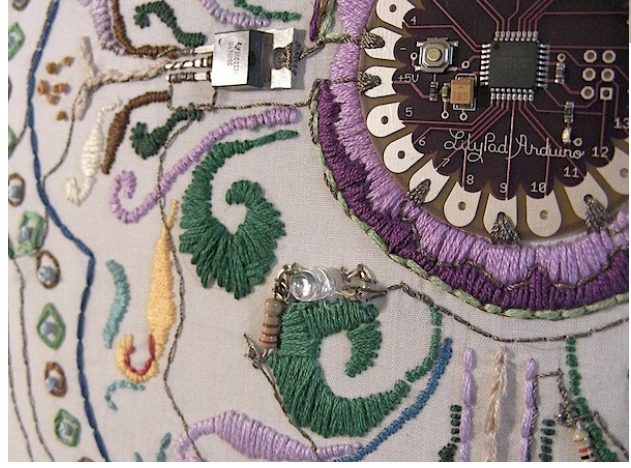

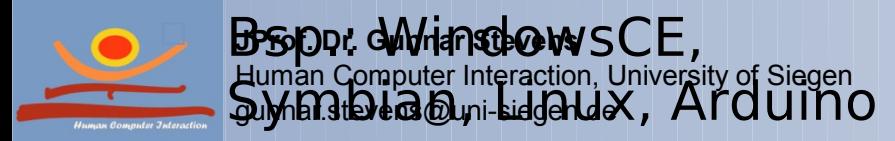

# Echtzeit-Betriebssysteme

- □ Betriebssysteme zur Steuerung maschineller Fertigungsanlagen, medizintechnische Geräte, Luft & Raumfahrt, etc.
- $\Box$  Einhalten harter Zeitbedingungen:
	- nicht im Durchschnitt schnell, sondern
	- **D** auch im Worst Case abschließen von Operationen in fest vorgegebenen Zeitintervallen

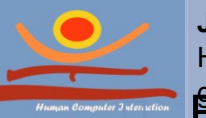

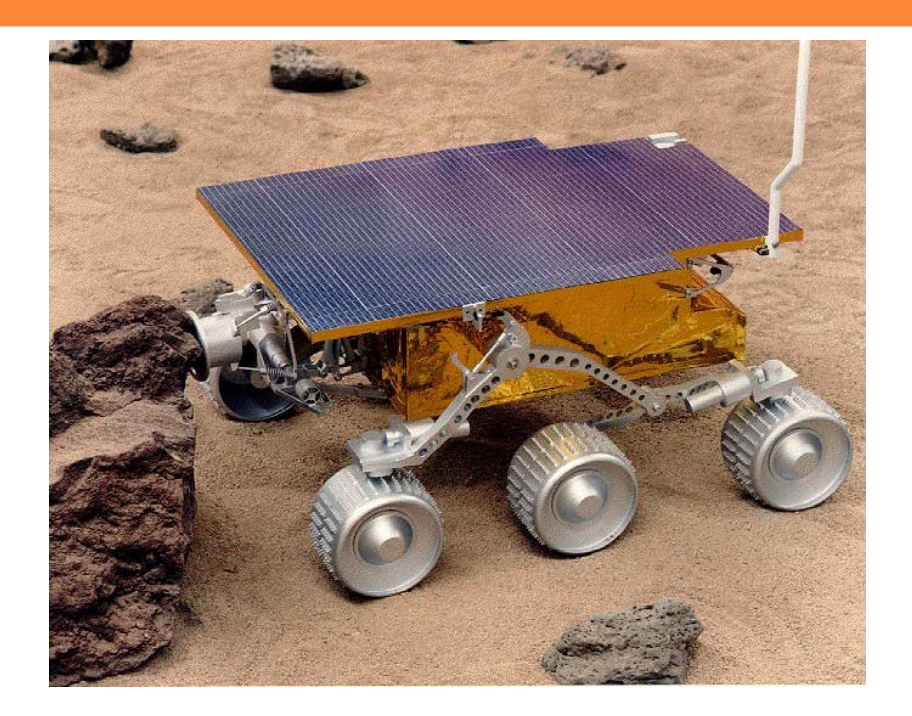

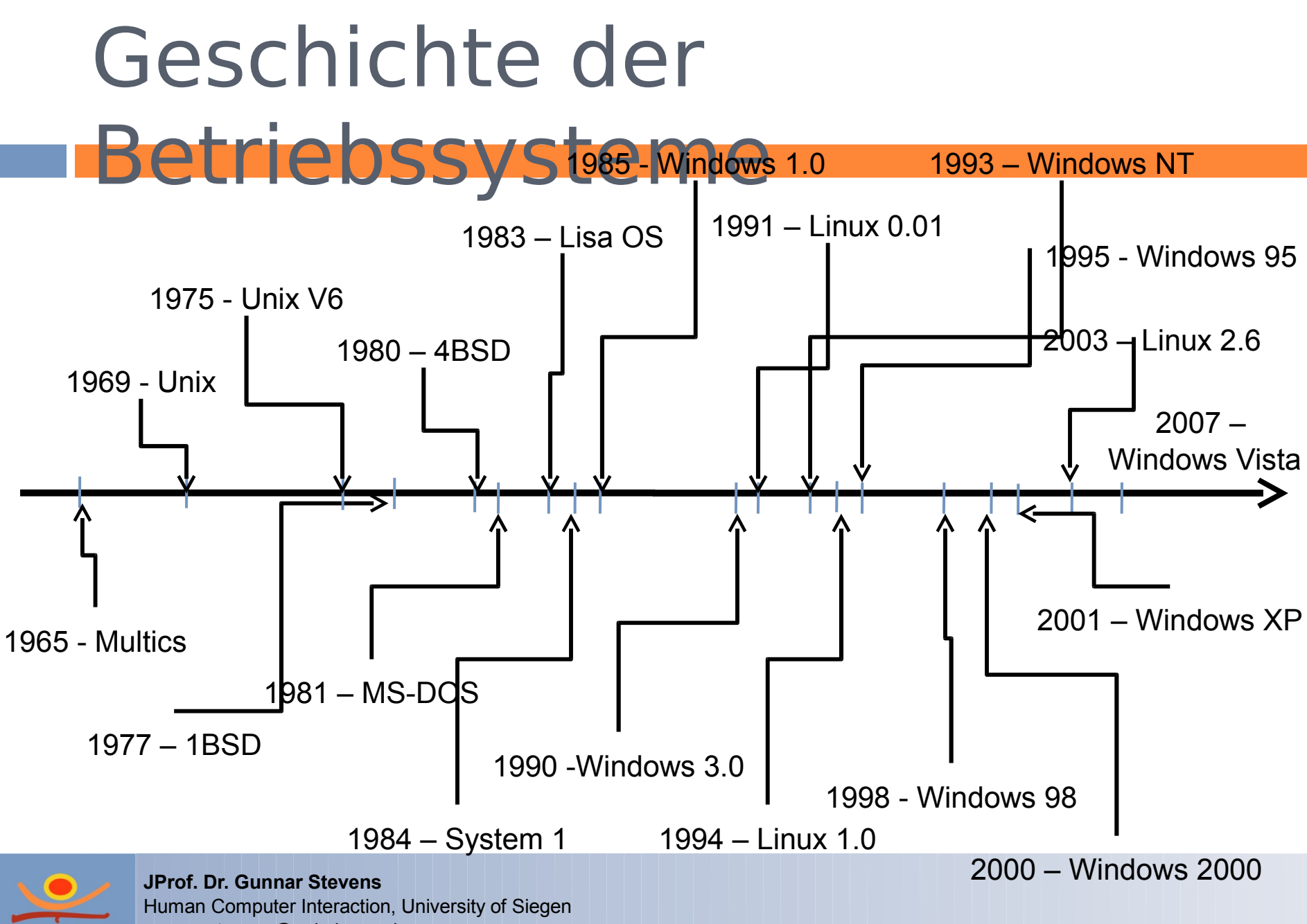

gunnar.stevens@uni-siegen.de

Startvorgang

**JProf. Dr. Gunnar Stevens**

gunnar.stevens@uni-siegen.de

Human Computer Interaction, University of Siegen

# BIOS (Basic Input Output

IDI

### □ BIOS-Speicherbaustein

**Nicht flüchtig** 

System)

- Meist beschreibbar (Updatefähigkeit)
- BIOS wird direkt nach dem Einschalten ausgeführt
- Primäre Aufgaben
	- **Low-level I/O**

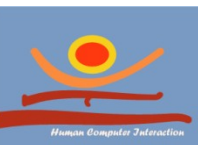

**JProf. Dr. Gunnar Stevens** Human **Orgy de reflection**, University of Siegen gunnar.stevens@uni-siegen.de ühren des Boot-

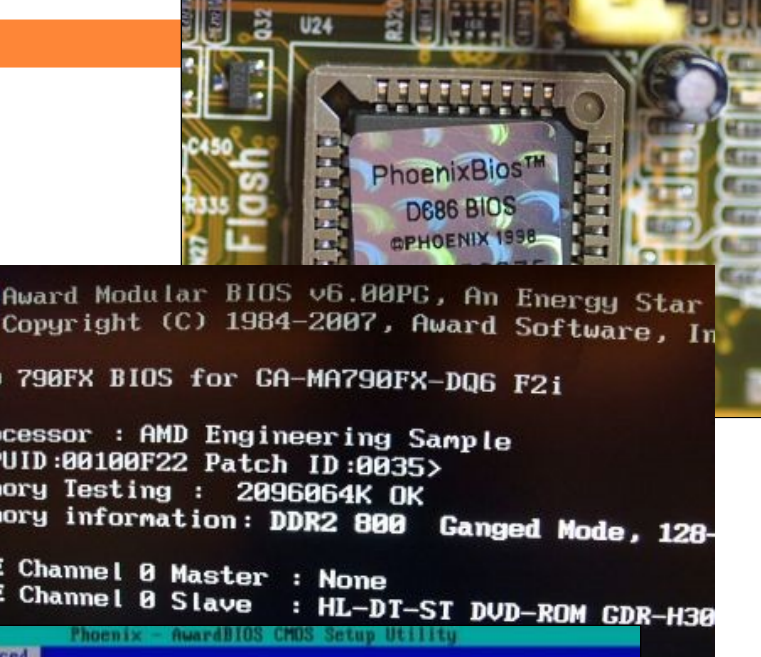

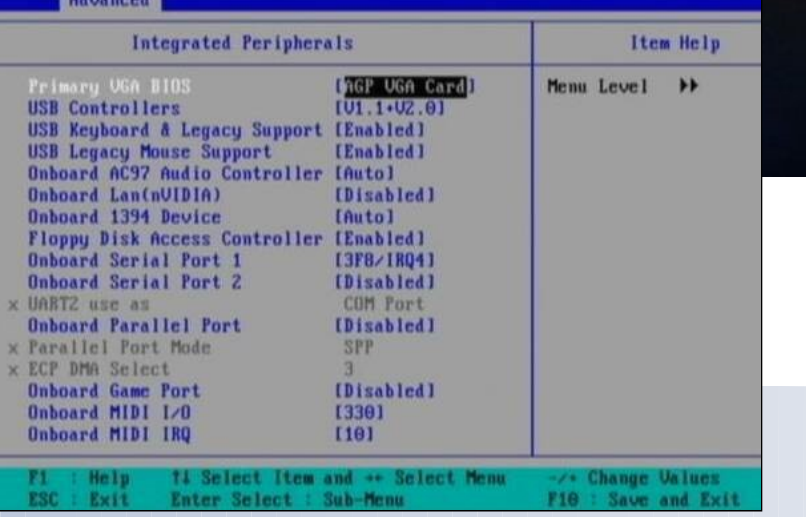

### "No Keyboard connected, press any key to continue"

### □ Beim Bootprozess führt das BIOS folgende Schritte aus

- 1. Überprüft wie viel RAM installiert ist
- 2. Sucht nach angeschlossenen Geräten
- 3. Speichert alle neu gefundenen Geräte in einem speziellen Speicher (CMOS)
- 4. Wenn wichtige Geräte nicht vorhanden sind oder nicht reagieren, gibt es eine Warnung aus oder unterbricht den Bootprozess
- 5. Bestimmt das Bootlaufwerk mittels durchlaufen einer im CMOS gespeicherten Liste
- 6. Führt den auf diesem Laufwerk befindlichen Boot-

# Der Boot-Loader

### □ Boot-Loader

- Meist in den ersten Sektoren eines Laufwerkes
- Dient zum Starten des Betriebssystems
- Manchmal transparent für

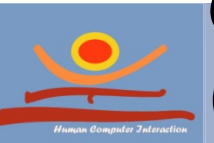

**JProf. Dr. Gunnar Stevens** Human Computer Interaction, University of Siegen Human **D**mput - Interaction, University<br>Queen.the Vension Calgen.de en Benutzer

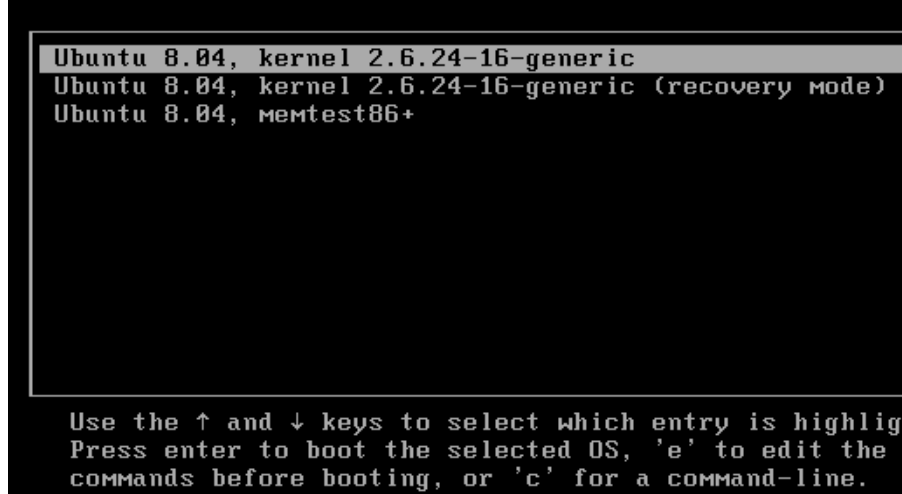

# Anmeldung bei Multi User

□ Motivation

**Systemen** 

- **D** Mehrere Benutzer benutzen ein System
- **D** Gegenseitiges Vertrauen?
- Aufgabe
	- **Benutzer** authentifizieren

**JProf. Dr. Gunnar Stevens** Human Computer Interaction, University of Siegen gunnar.stevens@uni-siegen.de

**Möglicher Ablauf der Anmeldung**

- **1. Benutzer gibt Benutzerkennung an**
- **2. Betriebssystem fragt nach Passwort**
- **3. Benutzer gibt Passwort ein**
- **4. Betriebssystem überprüft, ob ein Benutzer mit dem eingegebenen Passwort bekannt ist.**

# Nach der Authentifizierung

 Ist der Benutzer berechtigt

§

- Bestimmte Dateien zu lesen oder schreiben
- **Bestimmte** Programme zu starten
- Betriebsmittelnutz ung

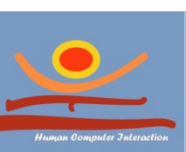

**JProf. Dr. Gunnar Stevens** JProt. Dr. Gunnar Steven<br>Huma**DGoDutDike@tloni <del>@</del>ifelsitylof SieGh** gunnar.stevens@uni-siegen.de **u**können dem Anwender Anwender an der Anwender

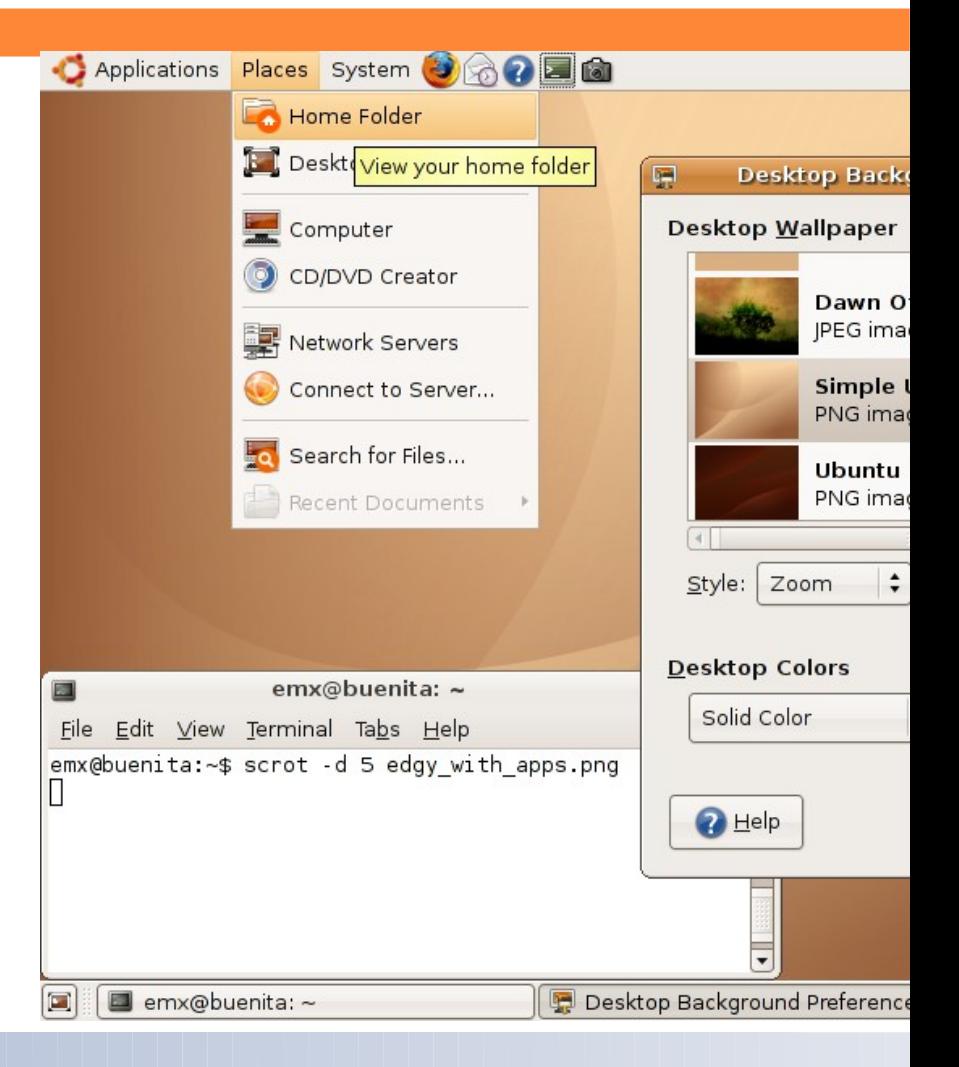

# Verwaltung der Betriebsmittel

gunnar.stevens@uni-siegen.de

**JProf. Dr. Gunnar Stevens Exemplarisch: Prozessverwaltung** 

### Mehrprogrammfähigkeit F

### □ Beobachtung:

- **D** Viel Rechenzeit wird verschwendet durch Warten der CPU auf Beendigung von Ein- / Ausgabeoperationen.
- Bis zu 90% der Zeit verschwendet bei Hochleistungs-Datenverarbeitung.

### Idee:

- Führe aus Effizienzgründen Jobs nicht streng sequentiell aus.
- **Aufteilung des Speichers in mehrere** Bereiche
- **E** Eigene Partition pro aktiven Job
- Wartezeiten auf Beendigung von

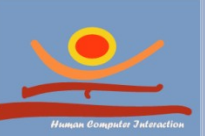

**JProf. Dr. Gunnar Stevens** Ein- / Ausgabeoperationen genutzt Human Computer Interaction, University of Siegen Human Computer Interaction, University of Siegen.<br>gunn**b.bldverls@uneSegarede Zeit für andere Jobs.** 

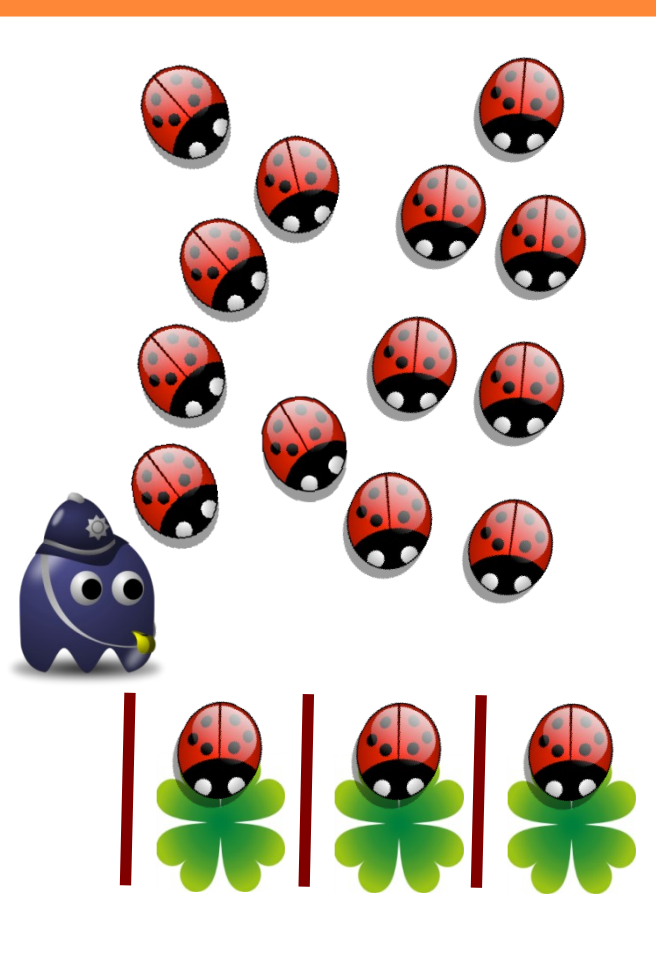

# Verwaltung paralleler

### Was ist ein Prozess?

 Programm in der Ausführung

Prozesse

- Einem Prozess ist ein bestimmter Adressraum zugeordnet
- **Benutzt gemeinsame** Ressourcen wie CPU, RAM, Festplatte

### Problem

- Mehrere Prozesse benötigen "gleichzeitig" Rechenkapazitäten
- Prozesse laufen

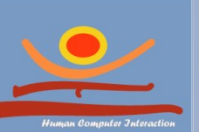

**JProf. Dr. Gunnar Stevens** unterschiedlich lange Human Computer Interaction, University of Siegen Eumar-somputer Bierequon, University Presidential Prozess gleichzeitig

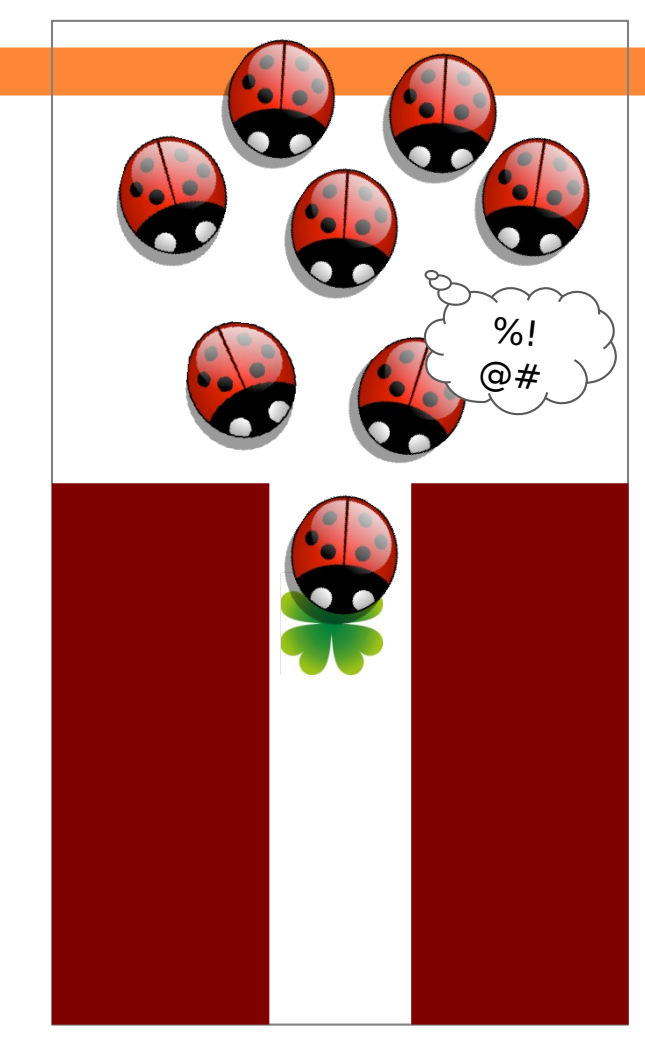

### Ausführung mehrerer Prozesse durch einen Rechner (Multitasking)

- □ Multitasking
	- Ausführung mehrerer Prozesse gleichzeitig
	- **durch Zuteilung** (Scheduling) von Prozessorzeit an jedem Prozess

### □ kooperatives Multitasking

- □ jeder Prozess entscheidet selbst
- **E** Ein Prozess kann das gesamte System blockieren, wenn er nicht mehr ins Betriebssystem zurückkehrt!

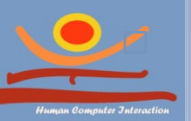

**JProf. Dr. Gunnar Stevens Frankling Siegens Multitaskeing** gunnar.stevens@uni-siegen.de zentraler Dispatcher

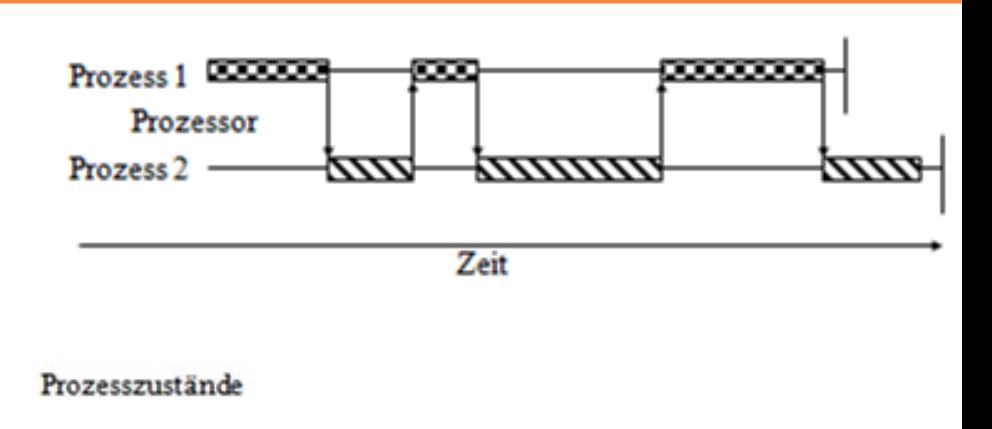

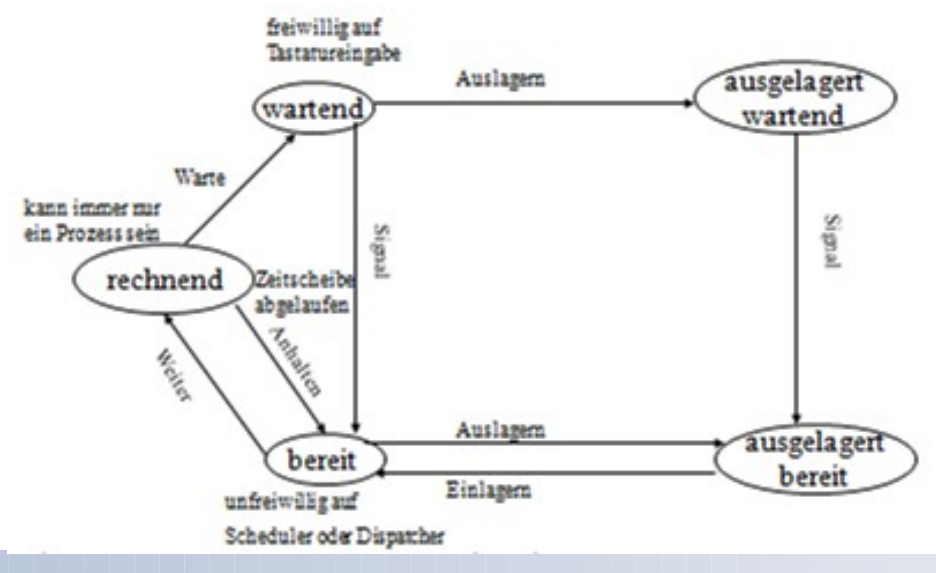

## Präemptive Multitasking Round Robin 1/4

- Idee von Round Robin
	- **P** Prozesse wechseln sich ab
	- **P** Jeder Prozess darf eine feste Zeiteinheit die CPU belegen
		- Nach Ablauf, nächster Prozess
		- **Falls Prozess vorher fertig,** nächster Prozess
- □ Es wird ein Zeitplan zur Nutzung erstellt
	- Nutzungsdauer
	- Nutzungszeitpunkt
	- **P** Prozesse in Warteschlange Priorität des Prozesses

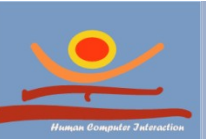

**Litat des Prozesses** Human Computer Interaction, University of Siegen gunnar.stevens@uni-siegen.de

## Präemptive Multitasking Round Robin 2/4

### Annahmen

- **Anwendung A wird ausgeführt**
- § B,C,D und E befinden sich in einer Warteschlange

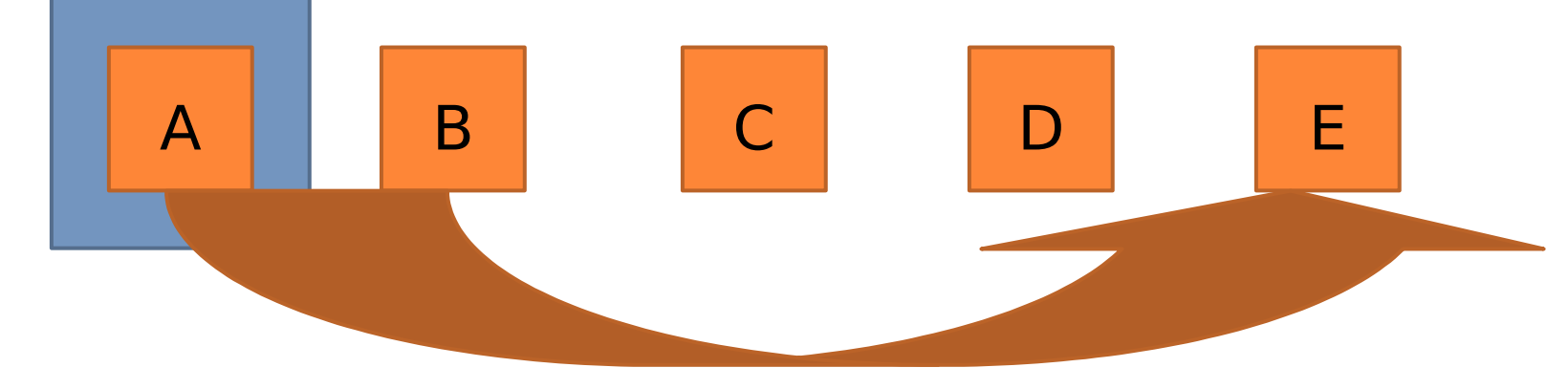

A wird ans Ende der Warteschlage verschoben

e Ausführung von Anwendung A wird nach 10ms unterbroc

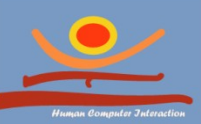

## Präemptive Multitasking Round Robin 3/4

### Annahmen

- **Anwendung B wird ausgeführt**
- § C,D,E und A befinden sich in der Warteschlange

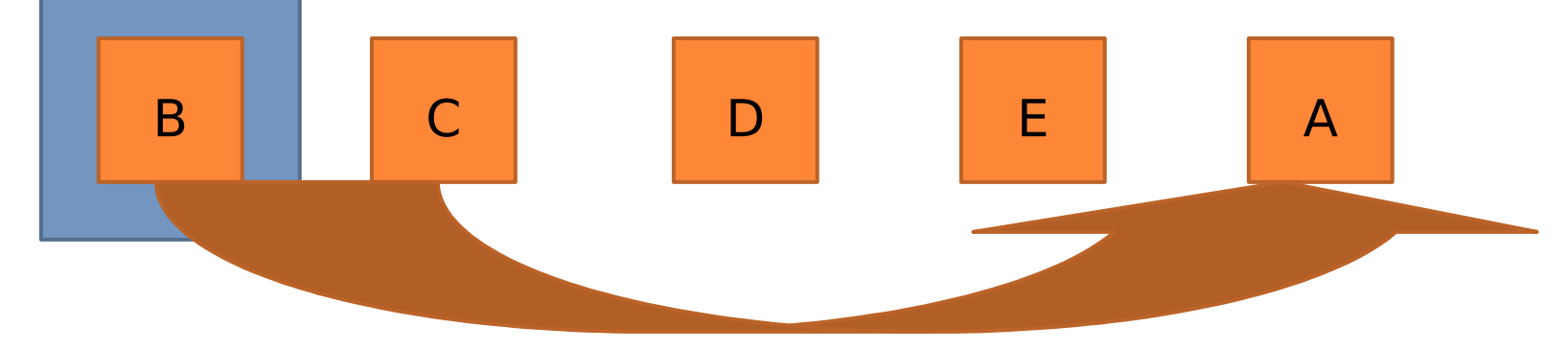

ie Ausführung von Anwendung B wird nach 10ms unterbro B wird ans Ende der Warteschlage verschoben

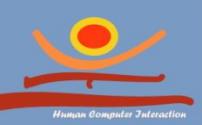

### Präemptive Multitasking Round Robin 4/4

### Annahmen

- § Nun wird Anwendung C ausgeführt
- § D,E,A und B befinden sich in der Warteschlange

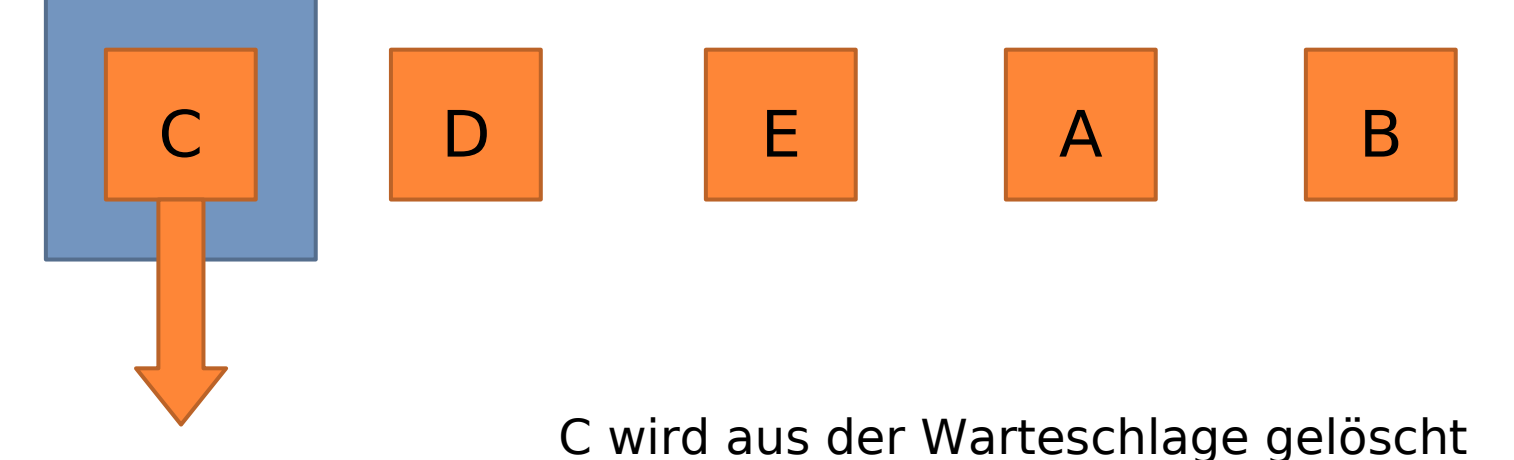

C hat nach 3ms seine Berechnungen beendet

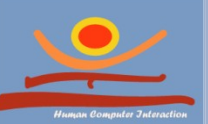

## Prozess-Synchronisation Annahmen

### Grundlage

- **P** Prozesse benötigen teilweise Informationen von anderen Prozessen
- Informationen sind nicht immer verfügbar, sondern nur zur einer bestimmten Zeit
- <sup>⇒</sup> Synchronisation notwendig

**JProf. Dr. Gunnar Stevens** noch gefüllt ist

gunnar.stevens@uni-siegen.de

Human Computer Interaction, University of Siegen

- Annahmen für das folgende Beispiel
	- Prozess 1 ist ein Erzeuger
	- Prozess 2 ist ein Verbraucher
	- Prozess 1 erzeugt nur solange, bis das Lager voll ist
	- Prozess 2 kann nur konsumieren, solange das Lager

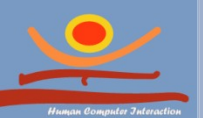

## Prozess-Synchronisation Beispielprozesse

### **Erzeuger**

```
while (true){
  while (anzahl < 5) {
    newesProduct = new Product();
    lager[ansahl] = neuesProduct; anzahl++; 
 }
}
```
### **Verbraucher**

```
while (true){
  while (anzahl > 0) {
    product = larger[anzahl-1];
    lager[ansahl-1] = null; anzahl--; 
     produkt.verbrauche();
 }
}
```
### Problem

§ While-Schleife eines Prozesses muss nicht am Stück ausgeführt werden ⇒ Inkonsistenten können auftreten

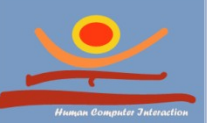

#### Erzeuger

- 1: while (true){
- 2: while  $(anzahl < 5)$  {
- 3: neuesProdukt = new Produkt();

```
4: lager[anzahl] = neuesProdukt;
```

```
5: anzahl++;
```

```
6: }
```

```
7: }
```
#### Verbraucher

```
1: while (true){
2: while (anzahl > 0) {
3: Produkt = lager[anzahl-1];
4: \text{ lager[ansahl-1]} = null;5: anzahl--; 
6: }
7: }
```
### anzahl  $=$  3

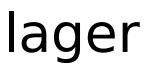

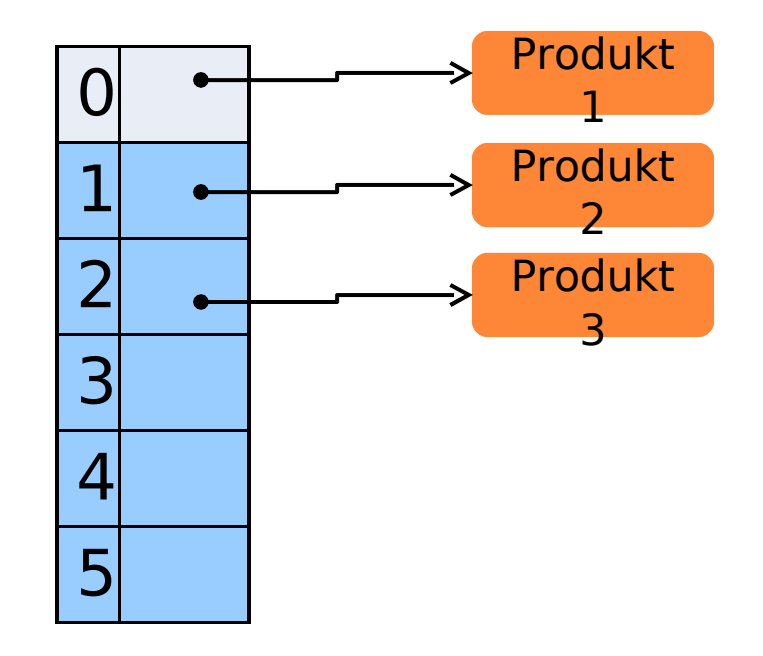

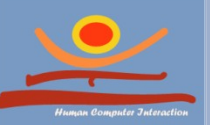

#### Erzeuger

```
1: while (true){
2: while (anzahl < 5) { < 5}3: neuesProdukt = new Produkt();
4: lager[anzahl] = neuesProdukt;
5: anzahl++; 
6: }
7: }
```
#### Verbraucher

```
1: while (true){
2: while (anzahl > 0) {
3: produkt = lager[anzahl-1];
4: lager[anzahl-1] = null;5: anzahl--; 
6: }
7: }
```
anzahl  $=$  3

### lager

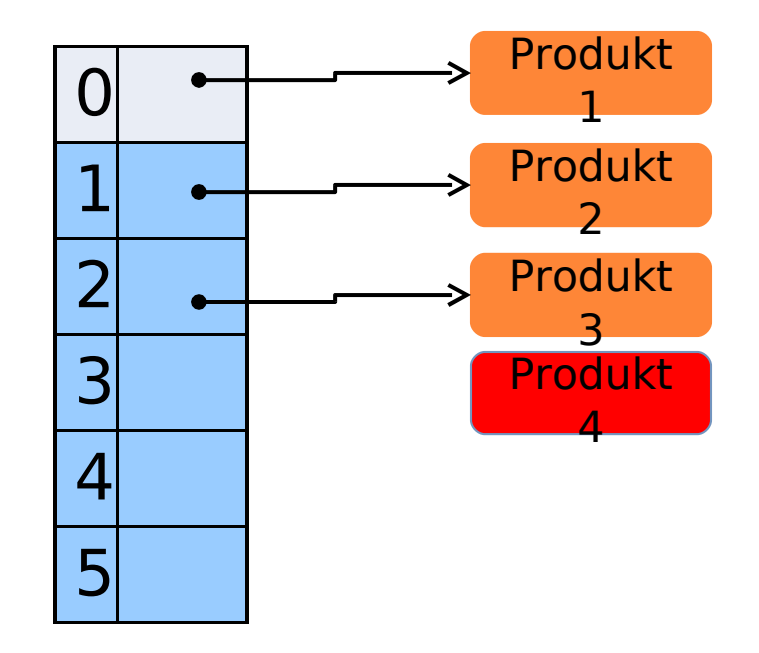

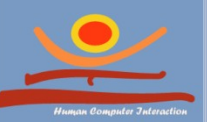

#### Erzeuger

```
1: while (true){
2: while (anzahl < 5) {5} {
3: neuesProdukt = new Produkt();
4: lager[anzahl] = neuesProdukt;
5: anzahl++; 
6: }
7: }
```
#### Verbraucher

```
1: while (true){
2: while (anzahl > 0) {
3: produkt = lager[anzahl-1];
4: \text{ lager[ansahl-1]} = null;5: anzahl--; 
6: }
7: }
```
anzahl  $=$  3

### lager

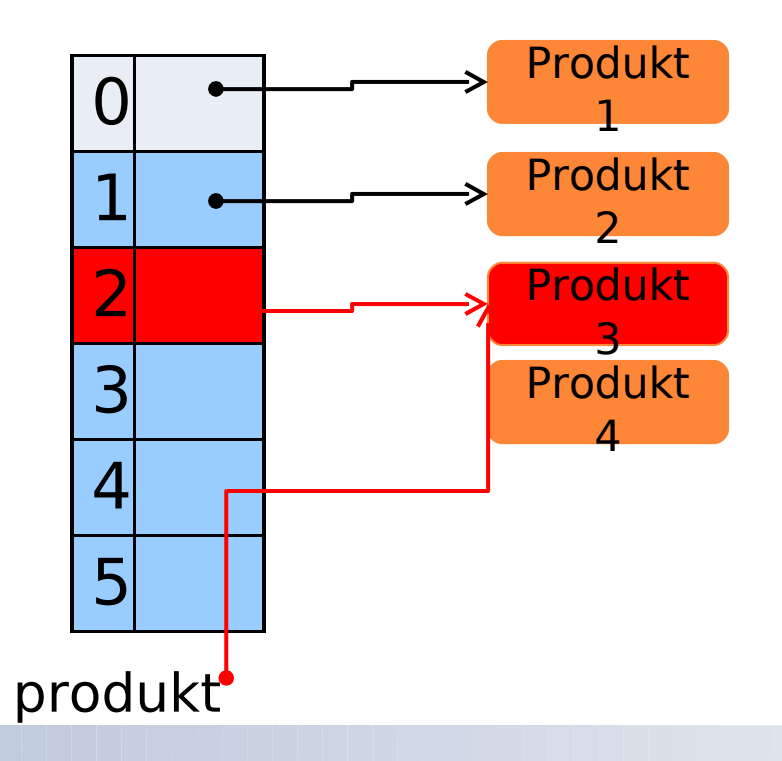

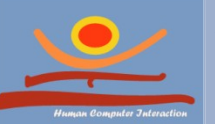

#### Erzeuger

Verbraucher

1: while (true){

5: anzahl--;

2: while  $(anzahl > 0)$  {

 $3:$  produkt = lager[anzahl-1];

4: lager[anzahl-1] = null;

```
1: while (true){
2: while (anzahl < 5) {5} {
3: neuesProdukt = new Produkt();
4: lager[anzahl] = neuesProdukt;
5: anzahl++; 
6: }
7: }
```
### anzahl  $=$  3

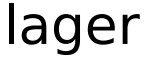

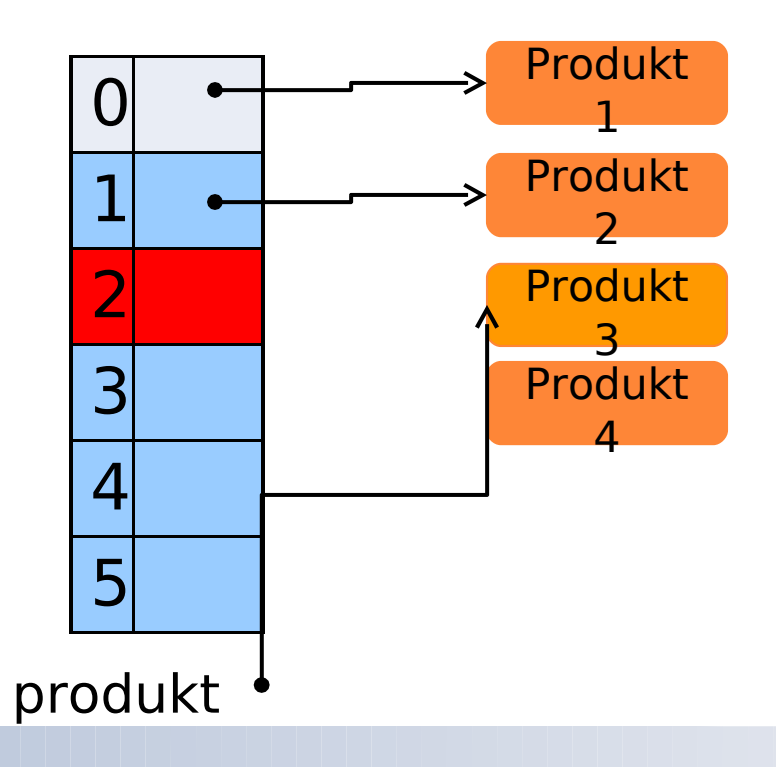

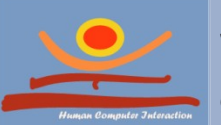

6: } 7: }

#### Erzeuger

Verbraucher

1: while (true){

5: anzahl--;

2: while  $(anzahl > 0)$  {

 $3:$  produkt = lager[anzahl-1];

4: lager[anzahl-1] = null;

```
1: while (true){
2: while (anzahl < 5) {5} {
3: neuesProdukt = new Produkt();
4: lager[anzahl] = neuesProdukt;
5: anzahl++; 
6: }
7: }
```
### anzahl  $=$  3

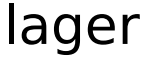

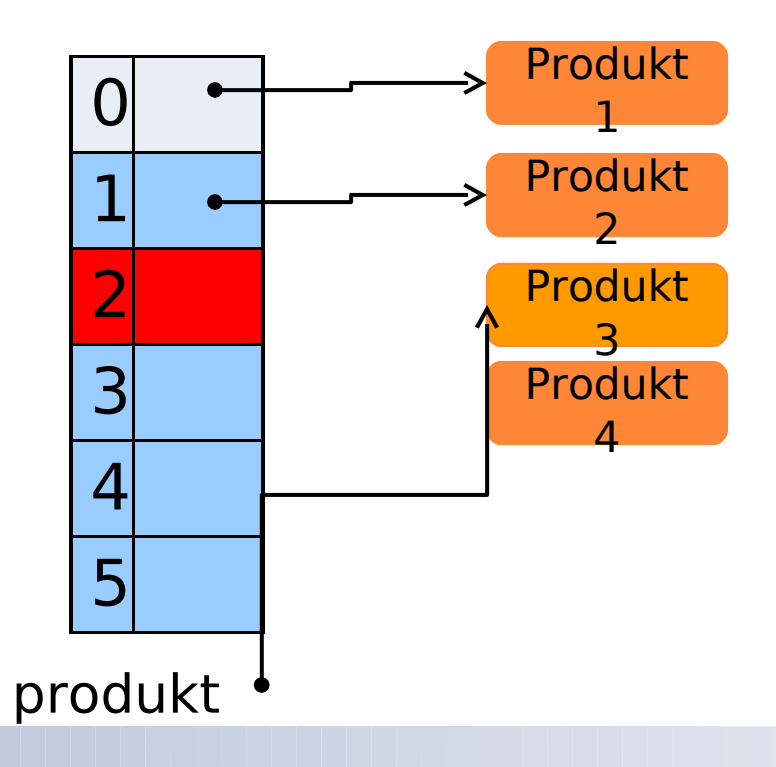

![](_page_40_Picture_6.jpeg)

6: } 7: }

#### Erzeuger

Verbraucher

1: while (true){

5: anzahl--;

2: while  $(anzahl > 0)$  {

3: produkt =  $lager[ansahl-1]$ ;

4: lager[anzahl-1] = null;

```
1: while (true){
2: while (anzahl < 5) {5} {
3: neuesProdukt = new Produkt();
4: lager[anzahl] = neuesProdukt;
5: anzahl++; 
6: }
7: }
```
### anzahl  $=$  3

### lager

![](_page_41_Figure_5.jpeg)

![](_page_41_Picture_6.jpeg)

6: } 7: }

#### Erzeuger

Verbraucher

1: while (true){

5: anzahl--;

2: while  $(anzahl > 0)$  {

3: produkt =  $lager[ansahl-1]$ ;

 $4: \text{ lager[ansahl-1]} = \text{null};$ 

```
1: while (true){
2: while (anzahl < 5) {5} {
3: neuesProdukt = new Produkt();
4: lager[anzahl] = neuesProdukt;
5: anzahl++; 
6: }
7: }
```
### anzahl  $=$  3

### lager

![](_page_42_Figure_5.jpeg)

![](_page_42_Picture_6.jpeg)

6: } 7: }

#### Erzeuger

```
1: while (true){
```
- 2: while  $(anzahl < 5)$  {5} {
- 3: neuesProdukt = new Produkt();
- 4: lager[anzahl] = neuesProdukt;

```
5: anzahl++;
```

```
6: }
```

```
7: }
```
#### Verbraucher

```
1: while (true){
2: while (anzahl > 0) {
3: produkt = lager[ansahl-1];
4: \text{ lager[ansahl-1]} = \text{null};5: anzahl--; 
6: }
7: }
```
### $anzahl = 4$

![](_page_43_Figure_12.jpeg)

![](_page_43_Figure_13.jpeg)

![](_page_43_Picture_14.jpeg)

#### Erzeuger

```
1: while (true){
```
- 2: while  $(anzahl < 5)$  {5} {
- $3:$  neuesProdukt = new Produkt();
- 4: lager[anzahl] = neuesProdukt;

```
5: anzahl++;
```

```
6: }
```

```
7: }
```
#### Verbraucher

```
1: while (true){
2: while (anzahl > 0) {
3: produkt = lager[ansahl-1];
4: \text{ lager[ansahl-1]} = null;5: anzahl--; 
6: }
```

```
7: }
```
### $anzahl = 3$

### lager

![](_page_44_Figure_14.jpeg)

![](_page_44_Picture_15.jpeg)

# Prozess-Synchronisation 4/4

- Ursache
	- **P** Programm in den Schleifen wird nicht zwangsweise am Stück ausgeführt

- Lösungsansätze

### $\Box$  Idee

- $\blacksquare$  Kennzeichne "kritische Bereiche", die nicht unterbrochen werden dürfen
- Mögliche Ansätze
	- **B** Sperren (Locks)

![](_page_45_Picture_7.jpeg)

**JProf. Dr. Gunnar Stevens Human Compute Orreaction, University of Siegen** gunnar.stevens@uni-siegen.de Semaphoren

#### **Verbraucher**

```
while (true){
  while (anzahl > 0) {
    product = larger[anzahl-1];lager[anzahl-1] = null; anzahl--; 
 }
}
               kritischer Bereich
```
#### **Erzeuger**

```
while (true) {
  while (anzahl < 5) {
    newexprodukt = new Product();
    lager[ansahl] = neuesProduct; anzahl++; 
 }
                 kritischer Bereich
```
}

# Idee der Sperre

- $\Box$  Führe atomare Funktion ein, die angibt, ob ein kritischer Bereich betreten werden darf
- □ Beim Betreten des kritischen Bereiches, wird Sperre gesetzt
- □ Beim Verlassen des kritischen Bereiches, wird Sperre aufgehoben

```
public boolean testUndSperre(){
         //Sperre bereits aktiv?
         if (sperre == true)
              //Prozess kritischen Bereich verbieten
             return true;
         else{
             sperre = true; //Sperre aktivieren
             //Prozess kritischen Bereich erlauben
             return false;
         }
                                                          public void freigabe(){
                                                              sperre = false;
                                                          }
atom
are 
Ausf
ühru
 ng
```
![](_page_46_Picture_5.jpeg)

}

# Idee der Sperre

### **Erzeuger**

```
while (true){
  while (anzahl < 5 \& testUndSperre()){
    newexprodukt = new Product(); lager[anzahl] = neuesProdukt;
     anzahl++;
   freigabe()
 }
 }
}
```
### **Verbraucher**

```
while (true){
  while (anzahl > 0 & &
          testUndSperre()){
    product = larger[anzahl-1];lager[ansahl-1] = null; anzahl--; 
     produkt.verbrauche();
    freigabe()
 }
}
```
### !!! Beim parallelen Zugriff auf gemeinesame Ressourcen das Problem der Deadlocks beachten!!!

![](_page_47_Picture_6.jpeg)

## Problem Deadlocks/Verklemmungen

### Grundlegendes Problem

- **E** Zwei unterschiedliche Prozesse benötigen mehrere Betriebsmittel
- Das benötigte Betriebsmittel ist dem jeweils Anderen zugeordnet **Soundk** zugeordnet

### Annahme

- P1 und P2 benötigen beide gleic<mark>h <sub>P1</sub></mark> den Drucker und die Soundkarte
	- **P1 ist der Drucker zugeteilt**
	- P2 ist die Soundkarte
- Mögliche Lösungen
	- Anforderung der Betriebsmittel

muss zusammen (atomar) geschehen

**JProf. Dr. Gunnar Stevens U** Zentrale Entität entzieht Betriebsmittel gunnar.stevens@uni-siegen.de

![](_page_48_Figure_12.jpeg)

# Nächstes Mal: Verteilte Systeme

**JProf. Dr. Gunnar Stevens**

gunnar.stevens@uni-siegen.de

Human Computer Interaction, University of Siegen